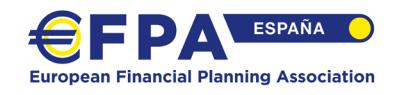

### **Titulación profesional europea:** *European Financial Planner*

#### **Control de Práctica. Nivel EFP.**

# **(SIMULACIÓN)**

#### **Duración total: 240 minutos**

Hoy, 7 de julio de 2017, Luis y Carla vienen a consultarle como planificador financiero, para que les ayude a diseñar un plan que les permita cumplir sus objetivos financieros. Después de varias reuniones, usted ha obtenido la siguiente información:

#### **INFORMACIÓN GENERAL:**

#### **Luis (58 años)**

Nacido en Lugo el 11 de febrero de 1959. Luis Ramírez es Director Comercial de Laboratorios Go S.A. una empresa que cotiza en bolsa. Su salario es de 140.000 euros netos anuales y espera que se incremente aproximadamente un 3% anual. Su tipo medio de IRPF es del 37%.

### **Carla (56 años)**

Nacida en Sevilla el 28 de enero de 1961. Carla se ha dedicado al hogar, pues Luis ha tenido que viajar mucho por su trabajo y se ha hecho cargo de sus tres hijos, sobre todo de Ana.

#### **Hijos**

Luis y Carla tienen tres hijos, Carlos de 32 años, Marta de 28 y Ana de 20. Carlos está casado y tiene dos hijos. Marta esta prometida y su matrimonio será en verano del año que viene. Por su parte, Ana tiene una minusvalía derivada de una enfermedad de cuando era pequeña. Se le ha decretado una incapacidad permanente del 65% por la que recibe una pensión de 450€ al mes. Debido a que sus padres se hacen cargo de todos sus gastos, Luis ha invertido siempre el importe total de dicha pensión en ETF de renta variable mundial, aspecto que a Carla no le termina de convencer.

#### **Residencia fiscal y otros datos del matrimonio**

Luis y Carla llevan 34 años de casados. Todos los miembros de la familia tienen residencia fiscal en Barcelona y el matrimonio formado por Luis y Carla se rige por el régimen económico de separación de bienes.

#### **OBJETIVOS PERSONALES Y FINANCIEROS**

- I. Luis quiere jubilarse con el 70% de su último salario cuando cumpla 65 años. Su esperanza de vida es de 95 años.
- II. Luis y Carla están preocupados por el futuro de Ana. Quisieran modificar su testamento para protegerla un poco más pero no tienen claro qué enfoque darle.
- III. Luis y Carla quisieran hacer un Safari con toda la familia en el año en que se jubile Luis. El valor actual del paquete es de 2.000€ por persona. Se plantea una inflación de los paquetes vacacionales de 3% y unos gastos adicionales de 300€ por persona. Para este objetivo, Luis quiere usar el sistema "Dollar Cost Average" que oyó el otro día en una tertulia de economía.

Para este objetivo suponga una rentabilidad del 3,5% y un incremento del ahorro del 3% anual.

# **INFORMACIÓN ECONÓMICO-FINANCIERA**

• Se espera que la inflación futura sea del 2,0 % anual.

#### Información financiera de Carla y Luis:

Luis se considera un inversor agresivo según el perfil MIFiD. Luis tiene un patrimonio financiero compuesto por una cartera de fondos; cuyo valor de mercado es de 315.000,00 €.

Adicionalmente, tiene unas stock options que ha ido recibiendo de la empresa, producto del plan de compensación a directivos. Cada año recibe 20.000 acciones (el valor de mercado actual es de 6,76€). Tiene 60.000 acciones y quedan dos años de dicho plan, el cual se espera que no sea renovado. Las acciones recibidas tienen la restricción legal que no pueden ser vendidas hasta el momento en que salga de la empresa, en el caso de Luis, él considera que las tendrá hasta el momento de la jubilación.

En este sentido, Luis está muy preocupado pues la acción ha vivido un rally muy intenso en los últimos años, y considera más que probable que se quede en una zona lateral tras unos cambios de estrategia por parte del nuevo Director General, con los que Luis no está para nada de acuerdo.

Usted como planificador, detecta que Luis está preocupado por el valor futuro que tomen dichas acciones y que las quisiera vender tan pronto pueda, ya que no pagan dividendos.

Teniendo en cuenta esta circunstancia, el planificador pide cotización de las opciones de la empresa Laboratorios Go S.A. con vencimiento en siete años (fecha que coincide con la jubilación).

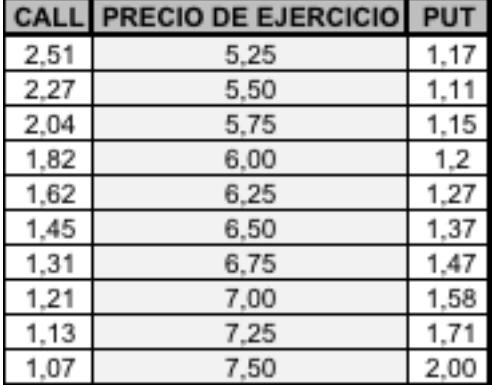

#### **INFORMACIÓN SUCESORIA**

La familia Gómez no ha otorgado testamento.

#### **INFORMACIÓN SOBRE LA JUBILACIÓN.**

Luis desea retirarse al cumplir los 65 años. Esperan un período de jubilación de 30 años. Al haber cotizado más de 37 años y tener un salario alto, consideran que podrán acceder a la pensión máxima de la Seguridad Social, que en estos momentos se encuentra en 24.500 euros anuales netos, la cual se espera se incremente de acuerdo al 0,50%.

• Supuestos de partida para responder a las preguntas a, b y c de planificación de la jubilación:

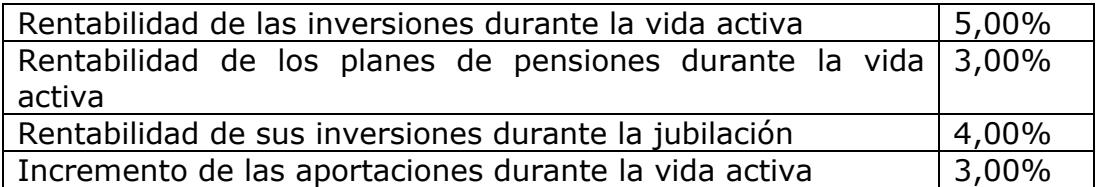

• Luis tiene un plan de pensiones de empleo con unos derechos consolidados de 125.000€. Cada año la empresa hace aportaciones al máximo permitido por la ley.

### **INFORMACIÓN DE INVERSIÓN INMOBILIARIA.**

A lo largo de su carrera profesional, Luis ha cambiado varias veces de empresa, dando lugar a varias indemnizaciones con las cuales ha ido acumulando un patrimonio inmobiliario compuesto por los siguientes activos (en valor de mercado):

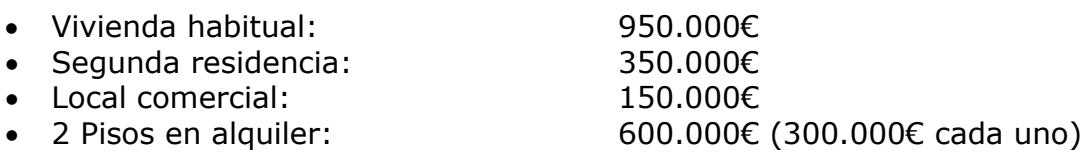

Los locales y los pisos los tiene alquilados con bastante estabilidad, y le generan unos ingresos anuales netos de 30.000€. Siempre ha realizado estas inversiones con el objetivo de complementar su pensión de jubilación.

### **PREGUNTAS**

Usted, como planificador financiero de la familia Ramírez, debe estar capacitado para responder a las siguientes preguntas:

**1. Preparar el Balance de la familia Ramírez y comentarlo. (5 puntos)**

#### **2. Calcular los siguientes ratios y comentar los resultados. (5 puntos).**

- a. Ahorro
- b. Solvencia
- c. Liquidez
- d. Fondo de emergencia (cobertura de gastos mensuales)

### **3. Planificación de la jubilación: (30 puntos).**

Conteste a las siguientes cuestiones razonando su respuesta.

- a. Calcule el déficit de la jubilación de la familia Ramírez para cuando Luis se jubile.
- b. Con los activos financieros actualmente disponibles y de valoración cierta, determine la cuota anual de ahorro necesario para cubrir el capital obtenido en la pregunta (a).
- c. ¿Es posible incorporar en el cálculo anterior (b) el valor de las 100.000 acciones que recibirá Luis en el momento de su jubilación? Razone su respuesta.
- d. Con base en la información sobre la cotización de las opciones de Laboratorios Go S.A., ¿qué estrategia podría implementar para incorporar este patrimonio a los cálculos realizados en el apartado b)? ¿Cuál sería la nueva cuota de ahorro?

# **4. Objetivo: Safari 65 años (10 puntos).**

Determine las necesidades de ahorro para cubrir este objetivo, teniendo en cuenta los datos contenidos en el numeral III) del apartado OBJETIVOS PERSONALES Y FINANCIEROS.

Adicionalmente, explíquele a su cliente en qué consiste el Dollar Cost Average y si usted lo considera conveniente o no.

### **5. Mercados. (15 puntos).**

Su cliente está interesado en añadir una posición en algún fondo de gestión alternativa a su cartera - ha decidido que quiere invertir en uno de los tres fondos, pero necesita su ayuda para decidir cuál es el mejor. Él le envía la siguiente tabla de los resultados obtenidos por los fondos en los últimos 4 años para analizar

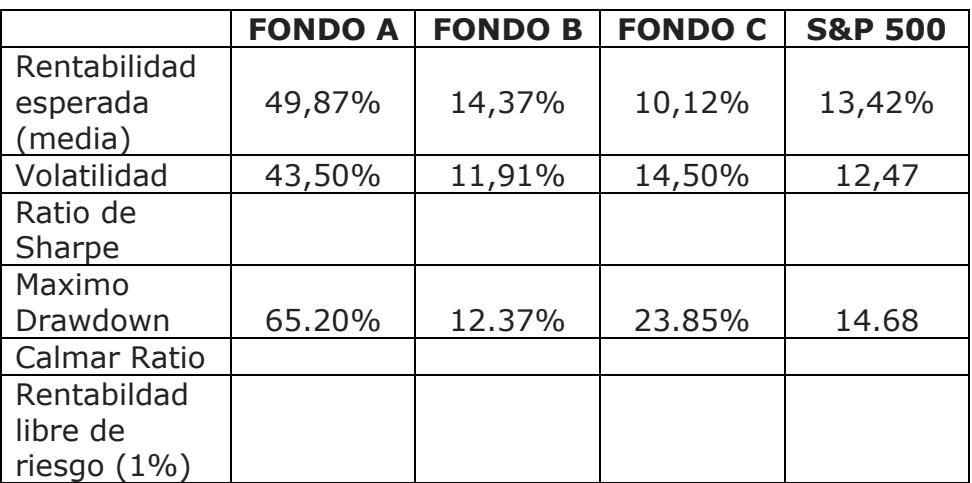

Se pide:

- 1. Rellene las casillas en blanco, realizando los cálculos oportunos.
- 2. ¿Cuál de los tres fondos recomendaría a su cliente? De tres razones como mínimo de los motivos que le han hecho tomar la decisión.
- 3. El cálculo de las rentabilidades y volatilidades de los fondos de gestión alternativa están sujetos a potenciales sesgos. Identifique y explique al menos dos de estos sesgos.

# **6. Fiscalidad. (20 puntos).**

1. Indique cuál es el tratamiento fiscal aplicable en el Impuesto sobre la Renta de las Personas Físicas a las contribuciones empresariales que la empresa donde trabaja Luis realiza anualmente al plan de pensiones de empleo.

2. Indique qué tratamiento fiscal tendría en el Impuesto sobre la Renta de las Personas Físicas de Luis la transmisión de las acciones de la empresa que se hayan adquirido tras el ejercicio de las diferentes opciones de compra sobre las mismas, y una vez desaparecidas las restricciones temporales a su transmisibilidad. Asimismo, confirme si la liquidez obtenida como consecuencia de la transmisión de las acciones podría trasladarse a su hija sin que la renta derivada de la transmisión de las acciones quede gravada.

### **7. Coyuntura económica. (15 puntos).**

Como planificador financiero tiene que preparar una reunión con su cliente para la próxima semana donde tiene que elaborar la estrategia de inversión. El informe que le va a entregar a su cliente consta de dos partes: las previsiones para el segundo semestre del 2017 y una propuesta de asignación de activos.

Se pide:

- 1. Indique y explique de manera detallada tres razones como mínimo para ser optimistas, así como tres razones para ser un poco menos optimista en la segunda parte del 2017.
- 2. En relación a la pregunta anterior, presente una propuesta de inversión al cliente, suponiendo que su perfil de riesgo es moderado (no acepta más del 50% en activos con riesgo)

### **Anexo 1**

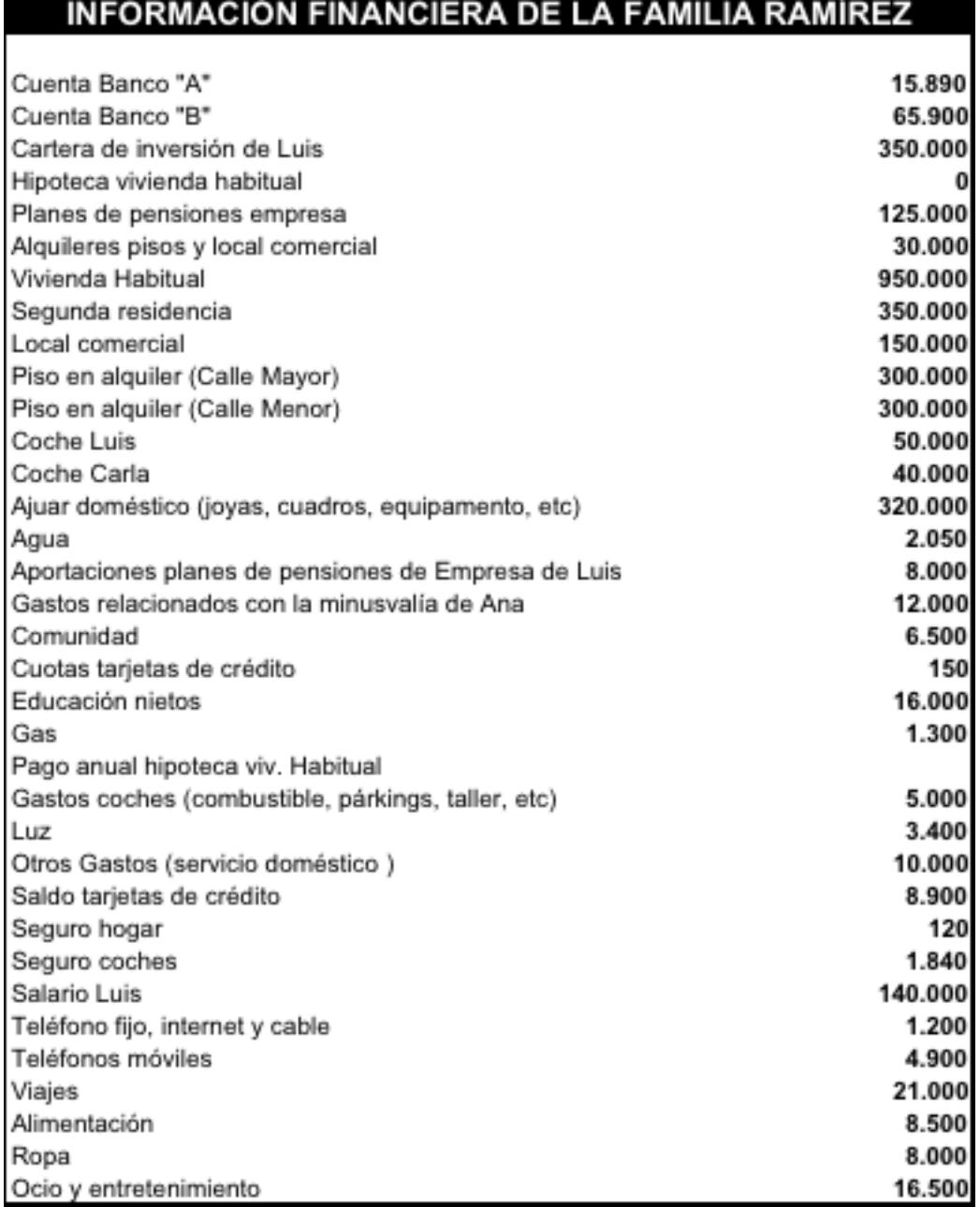

# **Anexo 2**

### **CUENTA DE RESULTADOS DE LA FAMILIA RAMIREZ**

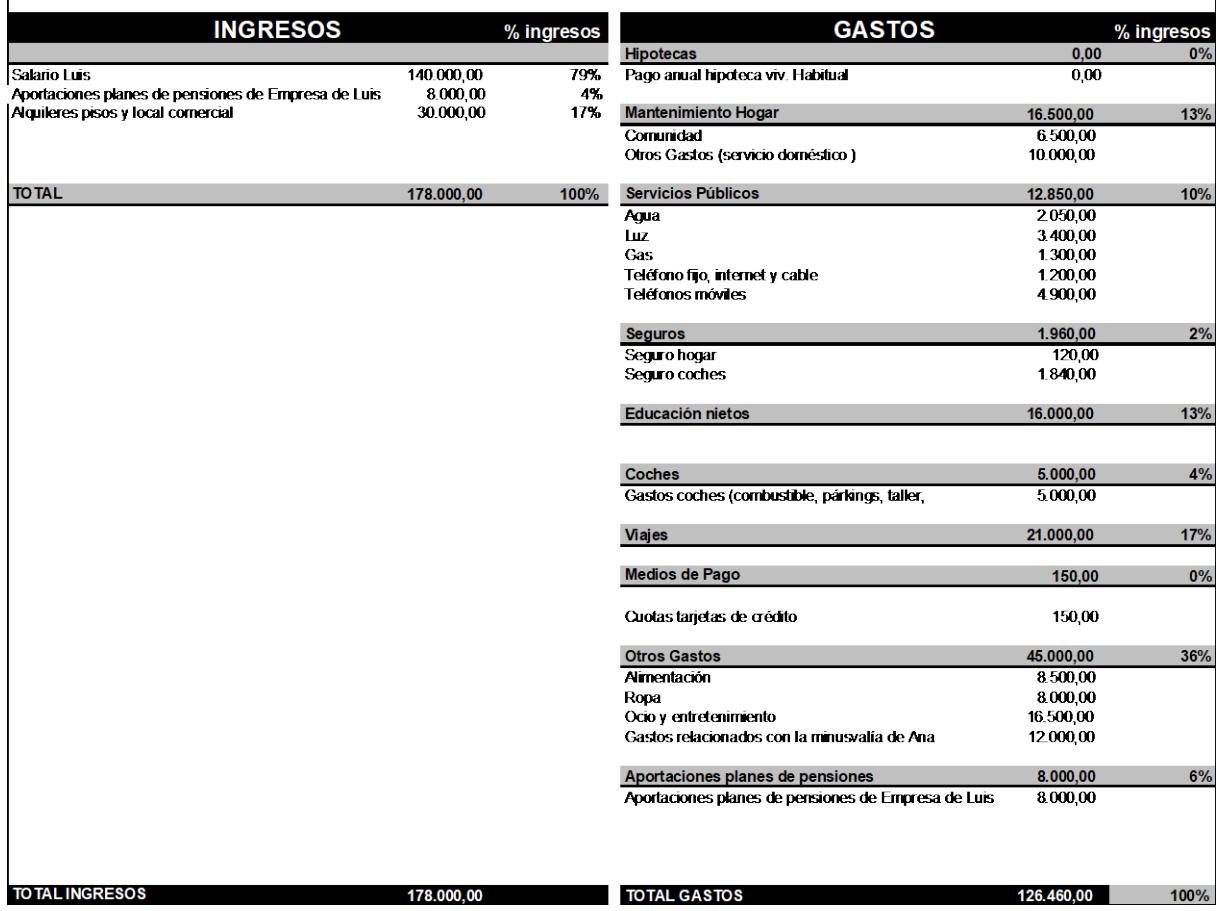

#### **Anexo 3**

Fórmulas del valor actual y final de una renta en progresión geométrica inmediata y postpagable:

$$
V_0 = a_1 \frac{1 - \left(\frac{1+g}{1+I}\right)^n}{I - g}
$$

$$
V_f = a_1 \frac{\left(1+I\right)^n - \left(1+g\right)^n}{I - g}
$$

Valor actual y final de una renta constante, inmediata y pospagable:

$$
V_0 = a_1 \frac{(1+i)^n - 1}{(1+i)^n * i}
$$

$$
V_f = a_1 \frac{(1+i)^n - 1}{i}
$$